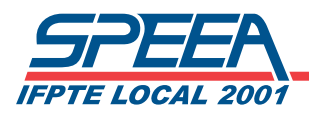

### Council Rep Training Manual

# Section 4 – SPEEA FINANCIALS

- Council Rep Expense Report Sample
- Travel Expense Report Sample
- Time Charging
- LM-2 reporting requirement
- Budget Report Sample
- Childcare Reimbursement Request Form

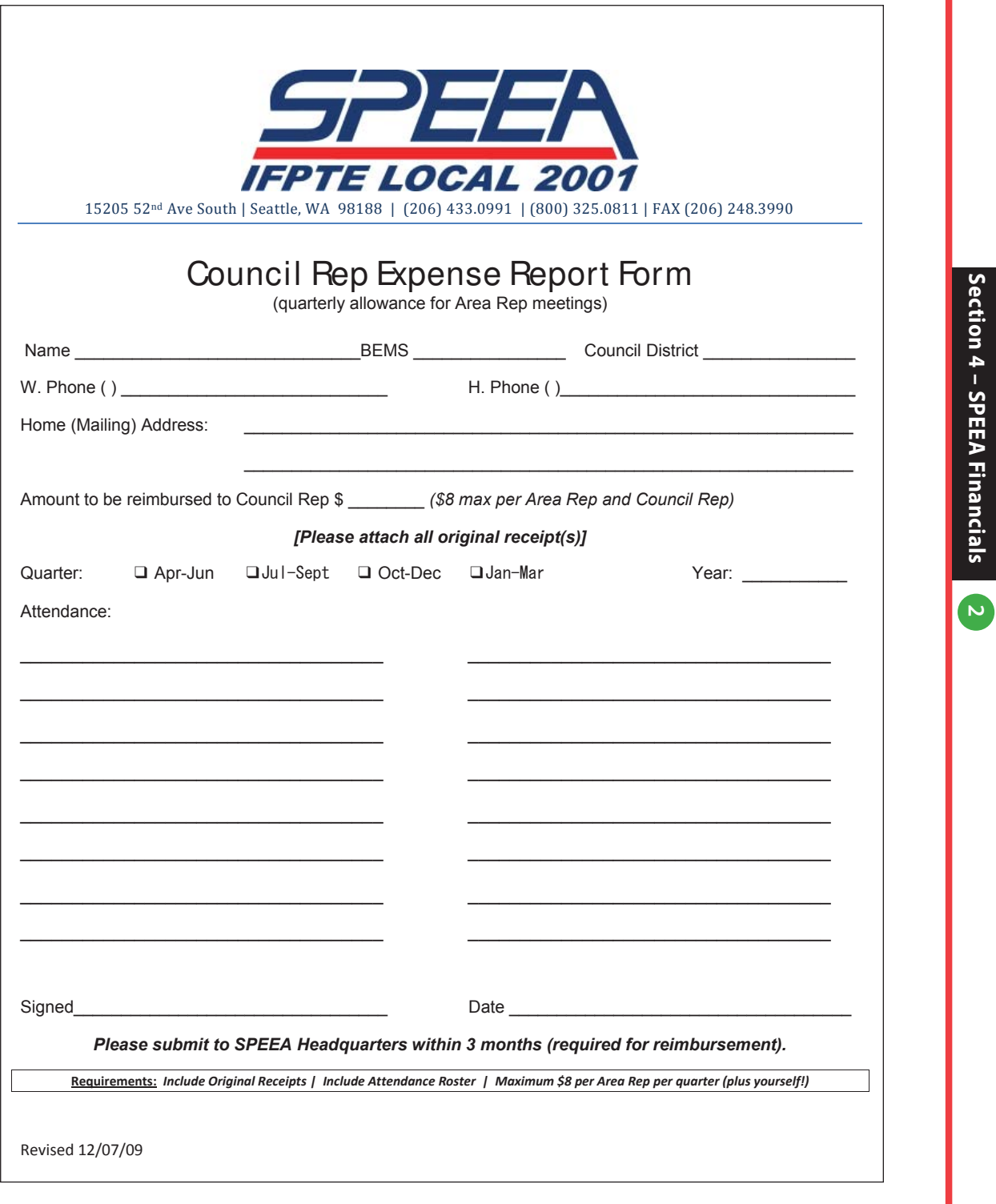

**2 Section 4 – SPEEA Financials**

\_\_\_\_\_\_\_\_\_\_\_\_\_\_\_\_\_\_\_\_\_\_\_\_\_\_\_\_\_\_\_\_\_\_\_\_ Signature/dateSignature/date

Rev 01/01/2013 Rev 01/01/2013

Page 1 of 1 Page 1 of 1

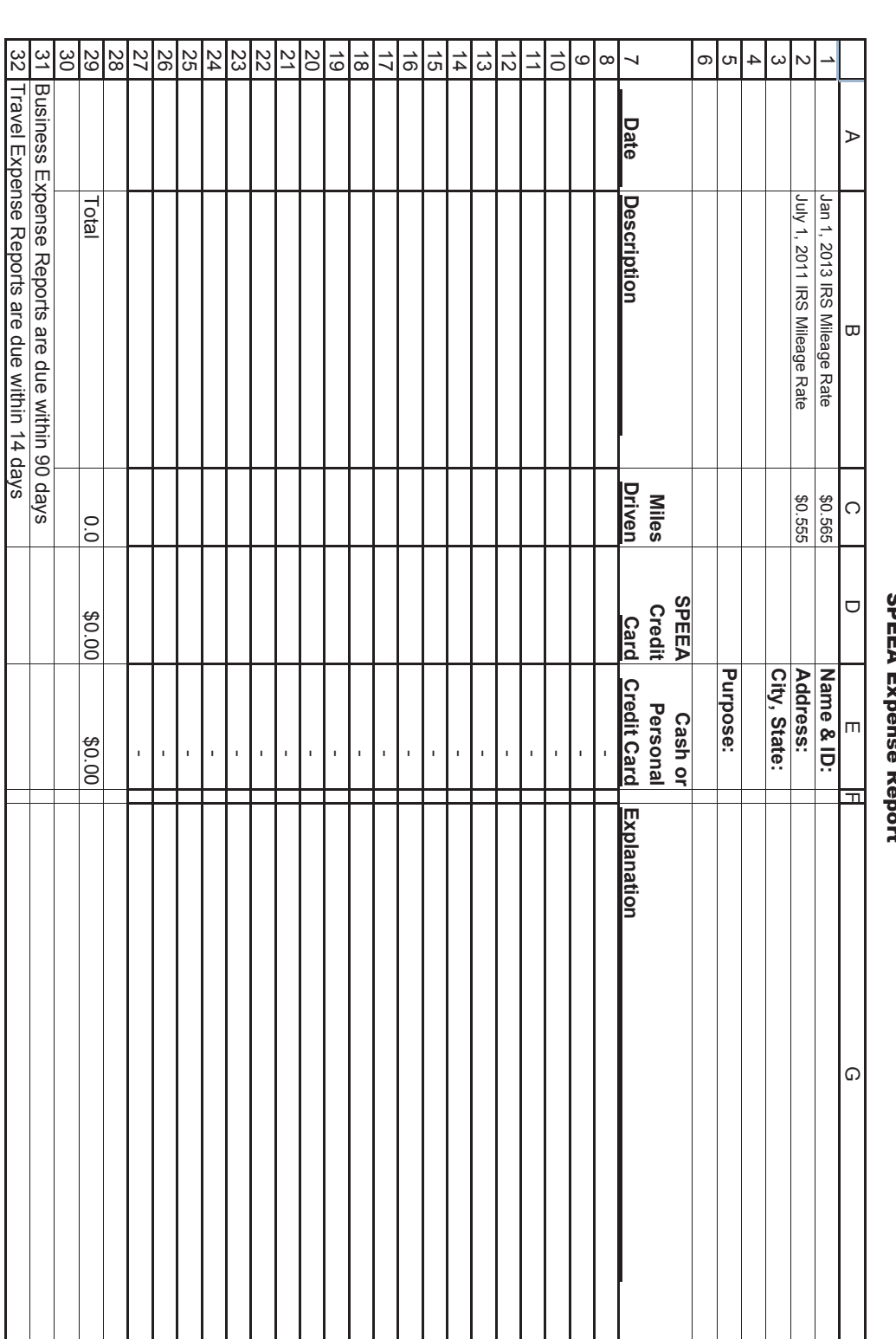

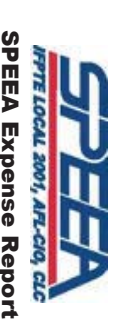

**3 Section 4 – SPEEA Financials**

Section 4 - SPEEA Financials<br>Section 4 - SPEEA Financials

Include receipts with explanation on each receipt

Include receipts with explanation on each receipt

SPEEA Expense Report

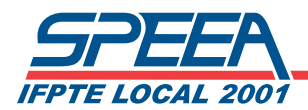

Council Representative Training

# Time Charging

#### SPEEA Time Charging

It is very important to properly report and record your time within the Boeing time keeping system (ETS) and at SPEEA. The following information is intended to assist you with the proper charging of your time. It is best to know how to properly "charge" your time prior to events. If you have any questions, please work with the people coordinating the meeting/event or your Contract Administrator.

#### Local Overhead Charging

As a Council Representative all time charging for representation of members in the workplace is charged to your Part Time Overhead in ETS. You will find this change line Number in the Time Keeping System for your Business Unit or contact your local Business Management. If there is an issue with this contact your Contract Administrator.

#### Partnership Activities

As a SPEEA member participating in Partnership Groups in your workplace or division Partnership Steering Teams (BCA, IDS, PW, SSG…) you will be charging either to a "Partnership" SALCO number set up for your business unit or you will charge to your organizational Part Time Overhead. You will find these Numbers in the JNS System for your Business Unit or contact your local Business Management. If you are directed otherwise in your Partnership meeting comply with that request.

If you are a member of the Partnership Leadership Team your time will be charged to Boeing (SPECL) (ETS pull down menu – "Special Union Business") When you are selected for this level on the Partnership Team you will be instructed how to charge.

#### SPEEA (ETS pull down menu "SPEEA Company Business")

Boeing sends a bill to SPEEA for all charges to this leave with pay code. Time charged to SPEEA needs to be approved as directed by the Executive Board manual (see section 3.4 below) A copy of approvals needsto be provided to paulinet@speea.org including an explanation as to the purpose of the SPEEA time.

- **For SPEEA Council Meetings:** If you are attending a SPEEA Council Meeting as a CR or DA (CR is not in attendance) and cannot flex your time you need to mark the time used in the column designated as such when you check in. No further reporting is necessary. If you are attending a Council Meeting and do not meet the above criteria you must have your charging approved before attending or you cannot charge SPEEA.
- **For SPEEA Committee Meetings:** For SPEEA Committee Meetings: If you are a Committee Chair or Committee Member and cannot flex your time you will mark the SPEEA time used on the sign-in sheet. No further action is necessary.

Excerpt from the Executive Board Policy and Procedures Manual:

**3.4 Employer Time Off** – All Employer time off for SPEEA business shall be authorized.

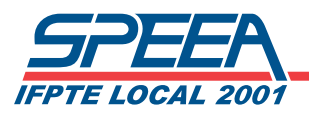

Unbudgeted or non Executive Board approved time can be approved for up to 10 hours per event by any of the following: President, Treasurer, Secretary, Executive Director, Assistant Executive Director or by any two Executive Board members. Such authorization shall be provided to the comptroller. SPEEA members should try to flex their schedule and request compensated time for time they are not able to flex. SPEEA-reimbursed leave-with-pay may be granted for:

- A. SPEEA-related meetings with the Employer which are not paid for by the Employer.
- B. SPEEA-related meetings with other organizations who normally do business during the member's regular shift.
- C. Verified attendance at scheduled Executive Board, Council and committee meetings during the member's regular shift.
- D. Performance of pressing SPEEA duties which must be done in a timely manner.

Immediately following the usage of SPEEA-reimbursed leave-with-pay, each affected individual will inform the Comptroller of the actual hours charged, or note time charged on the SPEEA provided meeting sign-in sheet.

#### **LM-2 Reporting Requirement**

In order to properly account for expenses chargeable, and non-chargeable for Beck and LM-2 reporting purposes, an understanding of the purpose of the SPEEA time; e.g., labor delegate meetings, special meetings requested by SPEEA Staff, special projects with SPEEA staff, etc is necessary.

## SPECL (ETS Pull down Menu "Special Union Business")

Leave with pay code for meetings with the company. SPEEA/Boeing Joint Meetings are in this category. The Boeing Company pays for these leave with pay charges.

#### **ETS Pull Down Screen – Example (ETS Rules State Approval is required before being absent from work)**

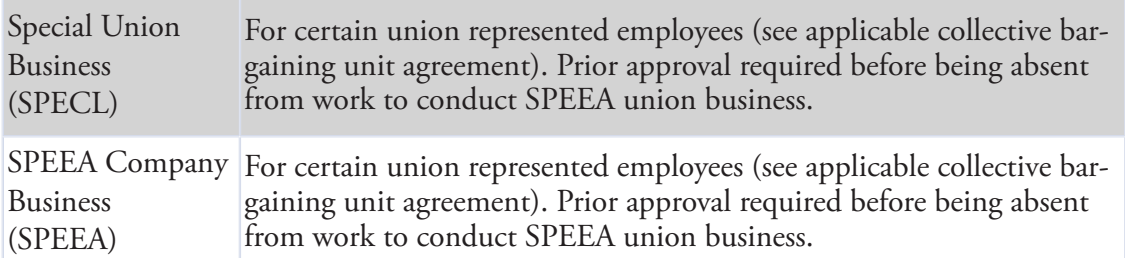

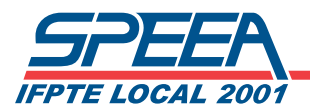

## Time Charging for SPEEA Activities

The following is a guide on time charging for the union categories listed in ETS:

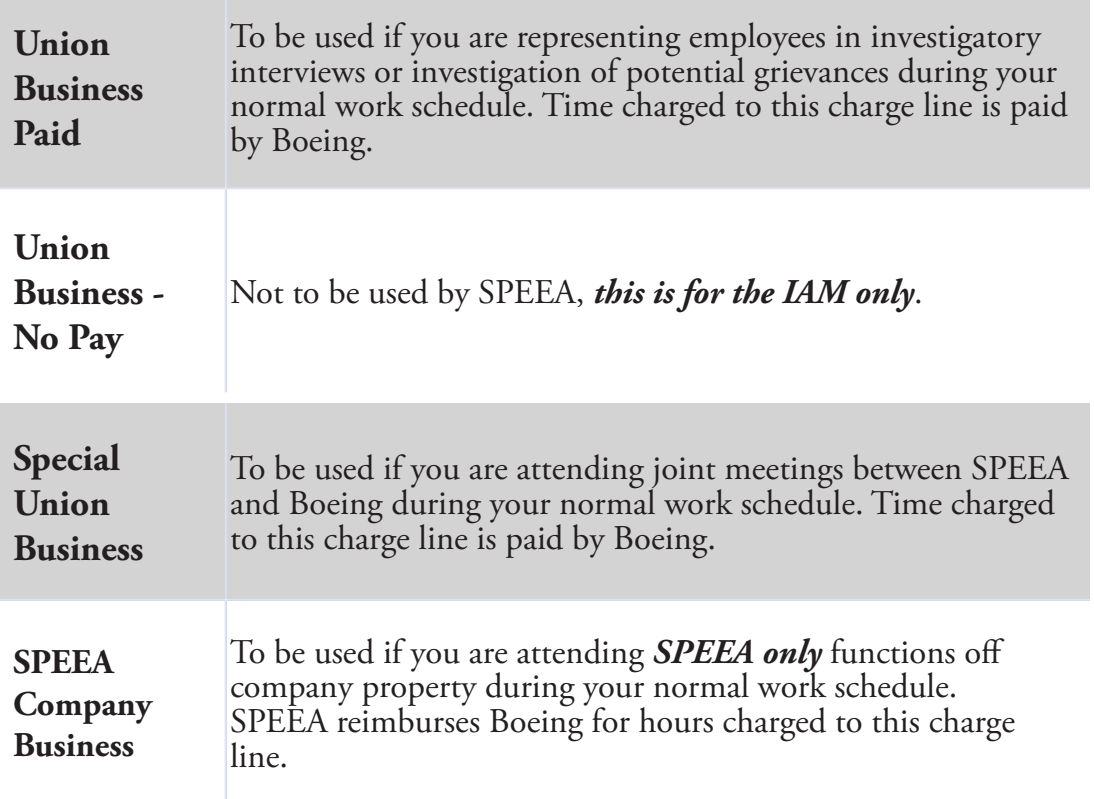

**SPEEA BUDGET** 2013/14

뷃 ł ļ  $12.2$ 퇽 iI) ŀ ļ ļ Ŕ Ę į, i<br>Sina 珊 l ł ł E <mark>ana ak</mark><br>2008 o p o o ļ ø ø ê m<del>itis Innon</del><br>Little Acton:<br>Little Littlens<br>Little Angel **TURZES** algo da de deta a pañ has i |<br>|-<br>|- $\frac{1}{2}$ **Basic Tage BA** 15 E 335,000 335.000 ł i<br>Q H + 1,945,080 561,100 200,000 594,163 100,000 190,000 475,960 11,148,649 5,869,884 313,900 250,000 10,635,087 2013/14 Budget  $\frac{1}{2}$  and ans 431,736  $1 - 1$ 439,326 T. Touriske 731,916 471,443 90,213 380,611 1,944,465 projected<br>year end<br>(based upon<br>8 mon Nov 10,239,518 10,847,534 5,400,737 **H2YTD)** 2012/13 549,100 250,000 417,371 493,140 1,960,452 10,427,624 5,508,767 452,580 317,600 203,350 200,000 10,102,360 75.264  $\cdot$ Budget  $585,322$ 234,268  $4,871,556$   $\begin{array}{c} 1 \\ - \end{array}$  $1 - 1 - 1$  $\mathbf{1}$ 10,244,855 ī. I 438,202 189,744 562 1,781,234 115,129 374,952 399,729 504,156 9,095,126 Actual 2011/12 4,939,343 528,891 1,718,023 120,000 9,588,917 455,380 562,500 317.750 203,000 300,000 436,584 9,461,470 Budget  $\lambda$ **ESTINTER & RESERVE TRANSPORT IS A REPORT AT E CHER EXPERIES ENIKEL ABREVING**<br>|ENIKEL OFSIANCEE|<br>|ENIKEL OFSIANCEE| BULINDAR DAYINI.<br>Belirtesit **TIMBER SIDESKITE DIFFEE OF ENVIRON** DRAMATE CONTE TUAT OF BATTER **TERRATE** ⊡वविविविविद 회비하하다 त **FARALD** N ∣≓ N ŀŀ

**Turking** 

1891

Section 4 - SPEEA Financials

 $\bullet$ 

in the party state of the control

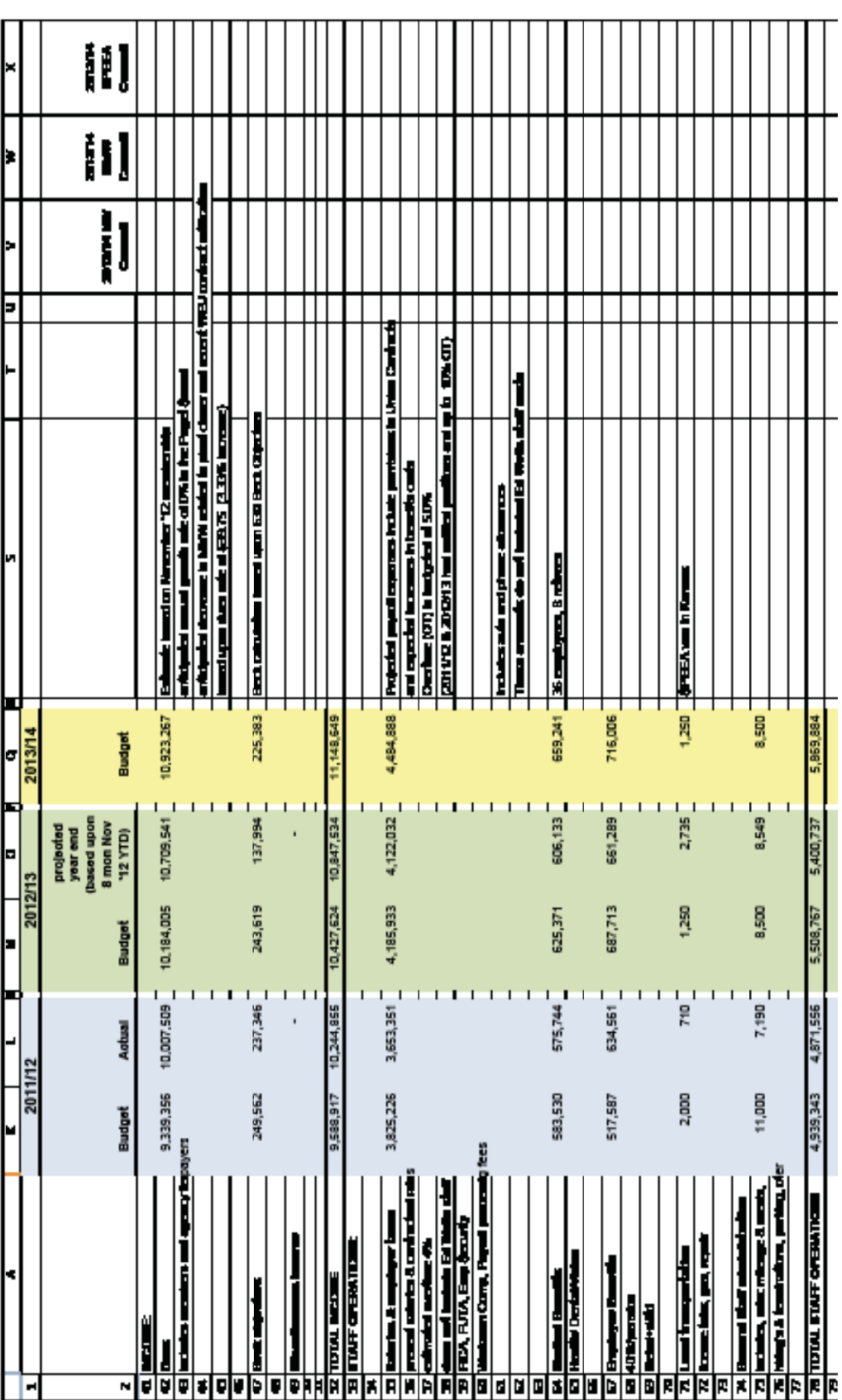

and showing a part of Danis

2 BF11

Section 4 - SPEEA Financials

starbaris

**SPEEA BUDGET** 2013/14

iI) 闢 įI] J 剛 interstant, and an alternative context of the state of the state of the state of the state of the state of the state of the state of the state of the state of the state of the state of the state of the state of the state o E tion and this development, also by Yang anyther media <u>The huiding is leased for \$755A Paper for inc. (\$744)</u><br>At huiding cook are publist \$745 convenient assessme. ja järgs vai kõnd amasta ti dikas jakaks väljt<br>(Amgs vähjakal kitsed aminud paaksadag) The cubitie Audity is expired to the system and the line core<br>free Enert Chipsche Audit, and began with the mainlantescene مستحيرهم بمبتعد ميجدان **Chine commit it content and to devery undertake** <u>murksi teris Nagdidi.</u> I www.comb, https://www.union.com <mark>Consider a terrib (fire Crim)</mark><br>Ngjalim natas, nis terriba **Full-british State for excellent** ŀ 65,000 34,500 27,000 106,500 2,500 25,000 4,000 47,400 6,500 6,500 6,600 150,000 313.900 2013/14 Budget 140,546 243,729 192,000<br>76,800<br>47,306 18,129 64,682 6.172 6,276 34,500 4,950 26,972 5,000 projected<br>year end<br>plased upon<br>8 mon Nov<br>"12 YTD) 4,000 431.736 2012/13  $\begin{array}{r} 192,000 \\ 76,800 \\ 49,230 \end{array}$ 35,500 100,000 25,000 2,500 80,000 8,500 6,300 375,000 6,600 40,000 4,250 452.580 Budget 6,600 49,385  $S.DBO  $\square$$ 14,019 109,500 192,000 32,652 377,522 35,315 7,000 4,152 68,296 438,202 Actual 2011/12 2,500 98,000 32,500 10,000 25,000 192,000<br>76,800 42,030 4,800 5,250 50,000 125,000 4,000 455,380 350,000 Budget **Mark American**<br>Mark Angel<br>Mark Angel (Company)<br>Mark Angel (Company)<br>Mark Angel (Company)<br>Mark Angel (Park Angel (Park)<br>Mark Angel (Park) <u>a internazionale di sensibili di sensibili di sensibili di sensibili di sensibili di sensibili di sensibili di<br>Altri di sensibili di sensibili di sensibili di sensibili di sensibili di sensibili di sensibili di sensibili<br></u> <u>11g<br>11g<br>17g (die polskal view)</u> **grings, smar, what, chathic** rer i med stre **TOTAL BYES FACEUTE** <u>s danse en de la</u><br>Bi<mark>neskers<br>Binesker</mark>s **The State of Book**<br>Andre Beach, mark **TERRATIES** Property last  $\overline{\mathbf{I}}$ 响 Ē 酮 प्रांत नक ∏ ▣ F h n

anaksen alumni kuns

Section 4 - SPEEA Financials

181  $\infty$ 

561.100

439,326

Ë

g

585,322

562,500

**TA DIA PERSONAL BRAT**<br>TA DIA PERSONAL BRAT

**Tarifact** 

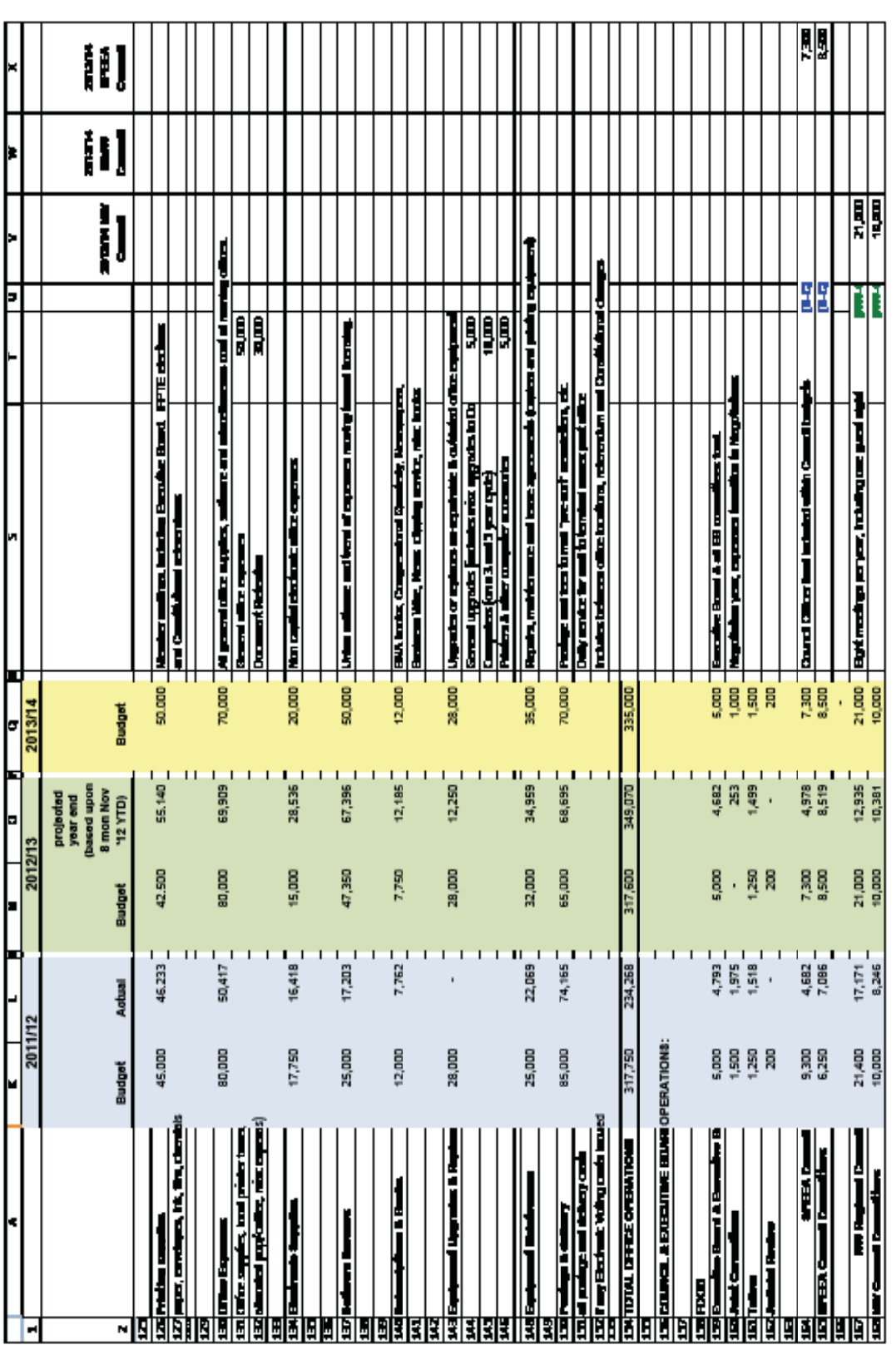

and standard is pentily them

Section 4 - SPEEA Financials  $\boxed{9}$ 

tas di

**EURAPH** 

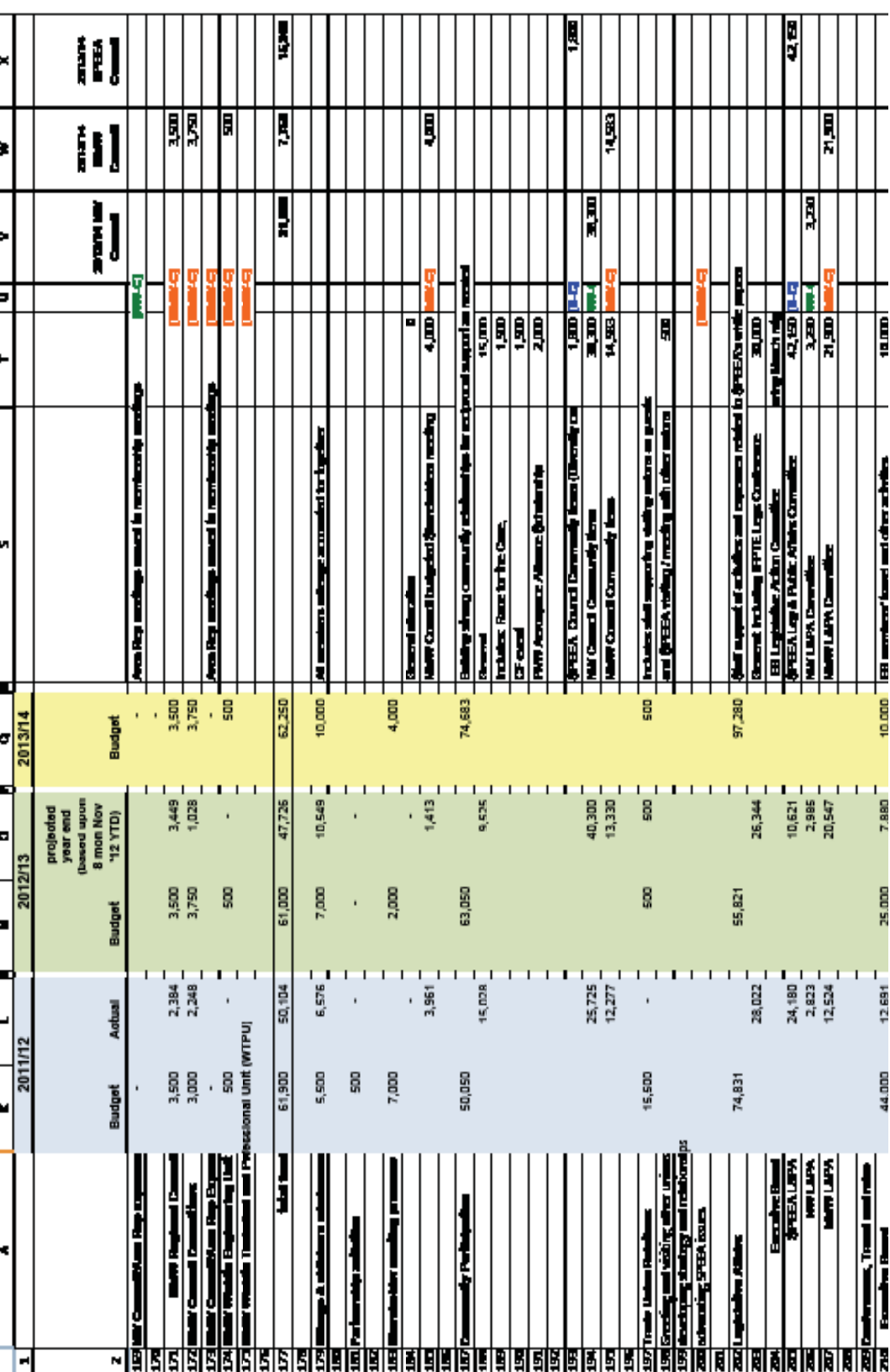

**EULARIA** 

Section 4 - SPEEA Financials

1811

and of the longest on part by Dami's

|                | ٠                                                                                                    | M                                  | ۲                                                                                                    | т<br>g,    | o<br>۰                                           | п<br>G        | и                                                                                                    |                     | 3 | ÷          | Þ | ×      |
|----------------|----------------------------------------------------------------------------------------------------|------------------------------------|----------------------------------------------------------------------------------------------------|------------|--------------------------------------------------|---------------|----------------------------------------------------------------------------------------------------|---------------------|---|------------|---|--------|
| H              |                                                                                                    | 2011/12                            |                                                                                                    | 2012/13    |                                                  | 2013/14       |                                                                                                    |                     |   |            |   |        |
|                |                                                                                                    |                                    |                                                                                                    |            | Dasad upon<br>8 mon Nov<br>projected<br>year end |               |                                                                                                    |                     |   | in mark is | i | i<br>ŕ |
| N              |                                                                                                    | Budget                             | Actual                                                                                                    | Budget     | <b>12 YTD)</b>                                   | <b>Budget</b> |                                                                                                    |                     | J |            |   | J      |
| Ī              |                                                                                                    |                                    |                                                                                                    |            |                                                  |               |                                                                                                    |                     |   |            |   |        |
| 瞷              |                                                                                                    |                                    |                                                                                                    |            |                                                  |               |                                                                                                    |                     |   |            |   |        |
|                |                                                                                                    |                                    |                                                                                                    |            |                                                  |               |                                                                                                    |                     |   |            |   |        |
| <u>aaaaaaa</u> | <b>PER DE</b>                                                                                                    | ğ                                  |                                                                                                    | g<br>ı     |                                                  | 2,700         |                                                                                                    |                     |   |            |   |        |
|                |                                                                                                    |                                    | ٠                                                                                                    |            |                                                  |               | <b>PER Bard</b>                                                                                                    | Ī                   | Đ |            |   | N      |
|                |                                                                                                    |                                    |                                                                                                    |            | ់ន                                               |               | Charged Committee                                                                                                    | E                   | 9 |            |   | H      |
|                |                                                                                                    |                                    |                                                                                                    |            |                                                  |               | <b><i><u>Prime Person</u></i></b><br>۰                                                                                                    | o                   |   |            |   |        |
|                |                                                                                                    |                                    |                                                                                                    |            |                                                  |               | H<br>Dramatic Co                                                                                                    | Ę                   | 떏 |            |   | Ę      |
|                |                                                                                                    |                                    |                                                                                                    |            | T.                                               |               |                                                                                                    |                     |   |            |   |        |
|                | Ê                                                                                                    | 3,800                              |                                                                                                    | 3,300      |                                                  | 2,750         |                                                                                                    |                     |   |            |   |        |
| NR             |                                                                                                    |                                    | $765-1$                                                                                                    |            |                                                  |               | ׀<br> }<br> }                                                                                                    | ø                   |   | ٥          |   |        |
|                |                                                                                                    |                                    | $\cdot$                                                                                                    |            | ີສ                                               |               | Charged Changes                                                                                                    | H                   | N | Ħ          |   |        |
|                |                                                                                                    |                                    |                                                                                                    |            |                                                  |               | n East-noad to Eastline B<br>the Rep Res                                                                                                    |                     |   |            |   |        |
|                |                                                                                                    |                                    | $\frac{1}{2}$                                                                                                    |            | 2,500                                            |               | Í<br>Į                                                                                                    | Ę                   |   | Ħ          |   |        |
|                |                                                                                                    |                                    |                                                                                                    |            |                                                  |               |                                                                                                    |                     |   |            |   |        |
|                |                                                                                                    |                                    | ï                                                                                                    |            | ï                                                |               | the continues<br>Į                                                                                                    | ø                   | 9 |            |   |        |
|                |                                                                                                    |                                    |                                                                                                    |            | ï                                                |               | <b>The America</b>                                                                                                    | l                   |   | ļ          |   |        |
|                |                                                                                                    |                                    |                                                                                                    |            |                                                  |               |                                                                                                    |                     |   |            |   |        |
|                | ŀ<br>İ                                                                                                    | 6,110                              |                                                                                                    | 1,000<br>T | т.                                               | 1,000         |                                                                                                    |                     |   |            |   |        |
|                |                                                                                                    |                                    |                                                                                                    |            | т                                                |               | WY Count Clinics, Gener                                                                                                    | O                   |   |            |   |        |
|                |                                                                                                    |                                    |                                                                                                    | T          |                                                  |               | <b>List of the Human Property Services</b>                                                                                                    | Е                   | J |            |   |        |
|                |                                                                                                    |                                    | 7.52                                                                                                    |            | 1,000                                            |               | <b>SALE Regional Council Reco</b>                                                                                                    | ļ                   |   |            | ļ |        |
|                |                                                                                                    |                                    |                                                                                                    |            |                                                  |               | لسدادات الاقتنا الجوادي لأعددنا<br><b>A Monday Ay</b>                                                                                               |                     |   |            |   |        |
|                |                                                                                                    |                                    |                                                                                                    | I          |                                                  |               | بالأنبات الأرباني                                                                                                    |                     |   |            |   |        |
|                |                                                                                                    |                                    |                                                                                                    |            |                                                  |               | ļ<br>$\begin{array}{c} \hline \textbf{1} & \textbf{1} \\ \textbf{2} & \textbf{1} \\ \textbf{3} & \textbf{1} \end{array}$<br><b>PERSY WARD, BEEN</b> | e                   |   |            |   |        |
|                |                                                                                                    |                                    | 1,040                                                                                                    |            | п                                                |               | in a final a shekara<br>hings The State                                                                                                    | e                   |   |            |   |        |
|                |                                                                                                    |                                    |                                                                                                    |            |                                                  |               | states of the factor indices                                                                                                    |                     |   |            |   |        |
|                |                                                                                                    |                                    |                                                                                                    | ī.         |                                                  |               | ĭ<br>the pitch first<br>i                                                                                                    |                     |   |            |   |        |
|                |                                                                                                    |                                    |                                                                                                    | I          |                                                  |               |                                                                                                    |                     |   |            |   |        |
|                | ŕ                                                                                                    | 24,000                             |                                                                                                    | 24,000     |                                                  | 24,000        |                                                                                                    |                     |   |            |   |        |
|                |                                                                                                    | <b>Comb are chapeable for Beck</b> | $25,116 \ \rule{0pt}{2.5ex}\hspace{-2.2ex}\rule{0pt}{2.5ex}\hspace{-2.2ex}\rule{0pt}{2.5ex}\hspace{-2.2ex}\rule{0pt}{2.5ex}\hspace{-2.2ex}\hspace{-2.2ex}\hspace{-2.2ex}\hspace{-2.2ex}\hspace{-2.2ex}\hspace{-2.2ex}\hspace{-2.2ex}\hspace{-2.2ex}\hspace{-2.2ex}\hspace{-2.2ex}\hspace{-2.2ex}\hspace{-2.2ex}\hspace{-2.2ex}\hspace{-2.2ex}\hspace{-2.2ex}\hspace{-2.2ex}\hspace{-2.2ex}\hspace{-2.2ex}\hspace{-2$ |            |                                                  |               | National Berger                                                                                                    | D, N                | ř | ļ          |   |        |
|                | <b>Exercit chargeble for Beck.</b><br><u>askiningin</u><br>XI <mark>di mirraha</mark><br>XI <mark>di mraha</mark> My<br>XIdi mraha My |                                    |                                                                                                    |            |                                                  |               | uty Fizikas - muszai in kismtiji<br><u> 1946 Roughts Bayed (Fo</u>                                                                                  |                     |   |            |   |        |
|                |                                                                                                    |                                    |                                                                                                    |            |                                                  |               |                                                                                                    |                     |   |            |   |        |
|                |                                                                                                    | 230,000                            | 278,468                                                                                                    | 230,000    | г.<br>318,449                                    | 300.000       |                                                                                                    |                     |   |            |   |        |
|                | ľ                                                                                                    |                                    |                                                                                                    |            |                                                  |               | مساحد الك                                                                                                    | e<br>Nat            |   |            |   |        |
|                |                                                                                                    |                                    |                                                                                                    |            |                                                  |               |                                                                                                    |                     |   |            |   |        |
| E              | i                                                                                                    | 5,000                              | 4,500                                                                                                    | 5,000      | ⊣<br>5,000                                       | 5,000         | j<br>d 1<br>1<br>1<br>1<br>أذلت صريط أوجاكا بحيبة                                                                                                   |                     |   |            |   |        |
| H              |                                                                                                    |                                    |                                                                                                    |            |                                                  |               |                                                                                                    |                     |   |            |   |        |
|                | <b>TOTAL TEMPERATUR</b>                                                                                                    |                                    |                                                                                                    |            |                                                  |               |                                                                                                    |                     |   |            |   |        |
|                | <b>ERECUTIVE BOARD</b>                                                                                                    |                                    |                                                                                                    |            |                                                  |               |                                                                                                    |                     |   |            |   |        |
|                | <b>PARTICULARS</b>                                                                                                    | 528,891                            | 504,155                                                                                                    | 417,371    | 471,443                                          | 594,163       |                                                                                                    |                     |   |            | Ŗ | ł      |
| R              |                                                                                                    |                                    |                                                                                                    |            |                                                  |               |                                                                                                    |                     |   |            |   |        |
|                |                                                                                                    | 203,000                            | 189,744                                                                                                    | 203,350    | <b>SQ,213</b>                                    | 250,000       | الجمادا وشددها ابتدعا صابو واحتمل صدائعات فابدن                                                                                                    |                     |   |            |   |        |
|                |                                                                                                    |                                    |                                                                                                    |            | 1                                                |               | مسأة احتسالي أعددا لجينا, صبحائشي بنظة                                                                                                    | ik time, methys, mi | j |            |   |        |
|                | <u>xylinausna come.</u><br>20<br>20                                                                                                   |                                    |                                                                                                    |            |                                                  |               |                                                                                                    |                     |   |            |   |        |
|                |                                                                                                    |                                    |                                                                                                    |            |                                                  |               |                                                                                                    |                     |   |            |   |        |

**EURAPH** 

6131

Section 4 - SPEEA Financials

anticken between by Denis

Section  $4 - SPERA$  Financials  $(12)$ 

7851

and showing a part is (basic

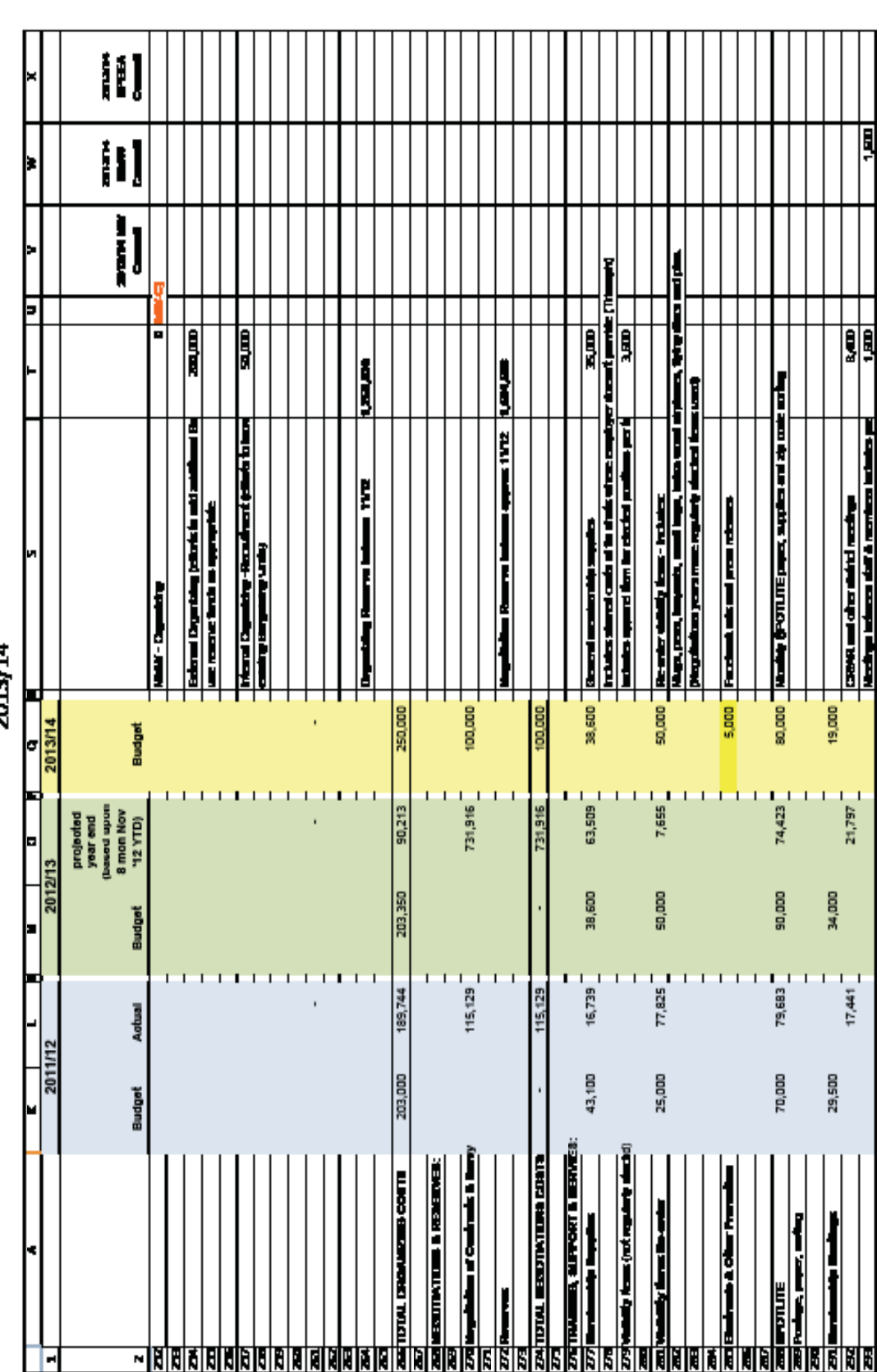

SPEEA BUDGET<br>2013/14

**Europe** 

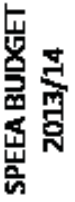

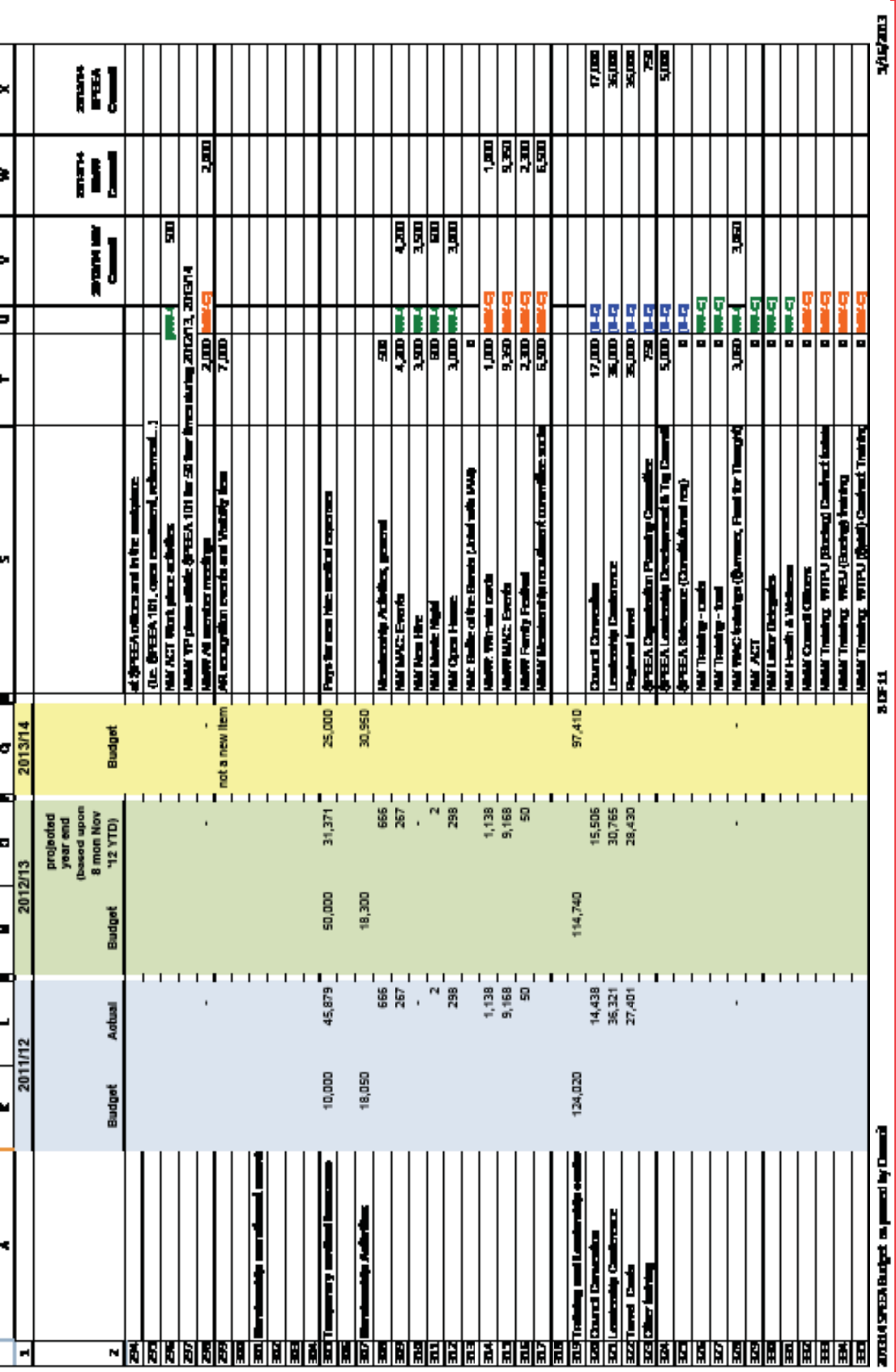

Section 4 - SPEEA Financials 13

**SPEEA BUDGET** 2013/14

Į il) Į  $\frac{1}{2}$ Ê 圓 į, i<br>Ii ō **RANE** ł  $\begin{tabular}{|c|c|} \hline \quad & $\mathbf{x}_{\text{ID}}$ & \quad \quad & \quad \quad \\ \hline \textbf{r} & \textbf{r} & \textbf{r} & \textbf{r} \\\hline \end{tabular}$ Ň F F) 飅 **REAL RE** E Ħ <u>iamas</u> punti landing, Palmidde copediat to repute map dio alter total and latery as approved by the Barri ierand Agency ter pin <u> Seneral Training (Instant CSLA AS) (másic y - in</u> یا ای این است است از است استان<br>مجموعات مربوط ان است این است استان<br>اگر بال <mark>Carthaing our presence of theats given (fight</mark>e ) <mark>lanta. Ed., putrama development and redd</mark><br>|Corridor: stat (susting - APL-CDYMap Waters Mark-p (34)<br>- Later Motor (3), Encyclop Laters, Taker Carlinal Employee Research Synchrick Indicing **See supply of Content and Institute Institute** ल्ला १८१ केन्द्री एउमा उन्हला अस्ता idalı' Training Thermindian de Librain<br>Halili Training Theoritical الديمي لطح للشي **FFTE** - \$5.3% and black<br>dans had bon GE \$0 医紫色蛋白 E anos<br>E  $12,334$  $1,464,912$ 550 15,000 475,960 219,025 30,000 60,000 2013/14 Budget 40,650 1,438,710  $219,213$   $-$ 15,158 24,076  $20,932$ 9,908 ្ធ<br>ធ្ល  $1 - 1$  $\mathbf{I}$  $\mathbf{I}$  $\mathbf{I}$ projected<br>year end<br>classed upon<br>8 mon Nov<br>12 YTD) 380,611 2012/13 1,371,314<br>30,600 65,000 7,500 25,000 493,140 SSI 210,000  $12,334$ Budget  $1,349,643$  $15,171$ **BASD** 21,147  $\begin{bmatrix} 1.767 \\ -1.767 \end{bmatrix}$  $16,232$ 209,817  $1 - 1$ 374,952  $\bar{t}$ Actual 2011/12 86,914 1,266,840<br>28,512 10,000 20,000 436,584 . 噐 198,000 12,334 Budget purposes **Baltimore control**<br>Baltimore proposed and a series of the series of the series of the series of the series of the series of the series of the series of the series of the series of the series of the series of the series of **DTAL TRIMMED, ELFRORT E** <u> 일본 - 11,000</u><br>이 사이 (11,000 <u>ing baris (Man Firi).</u><br>In an kalendari<br>Kabupatèn **Bansa**<br>Ba F ∼∎

macsass buget a poet by Duni

**Hans** 

Section 4 - SPEEA Financials

 $\overline{\mathbf{e}}$ 

**Suchara** 

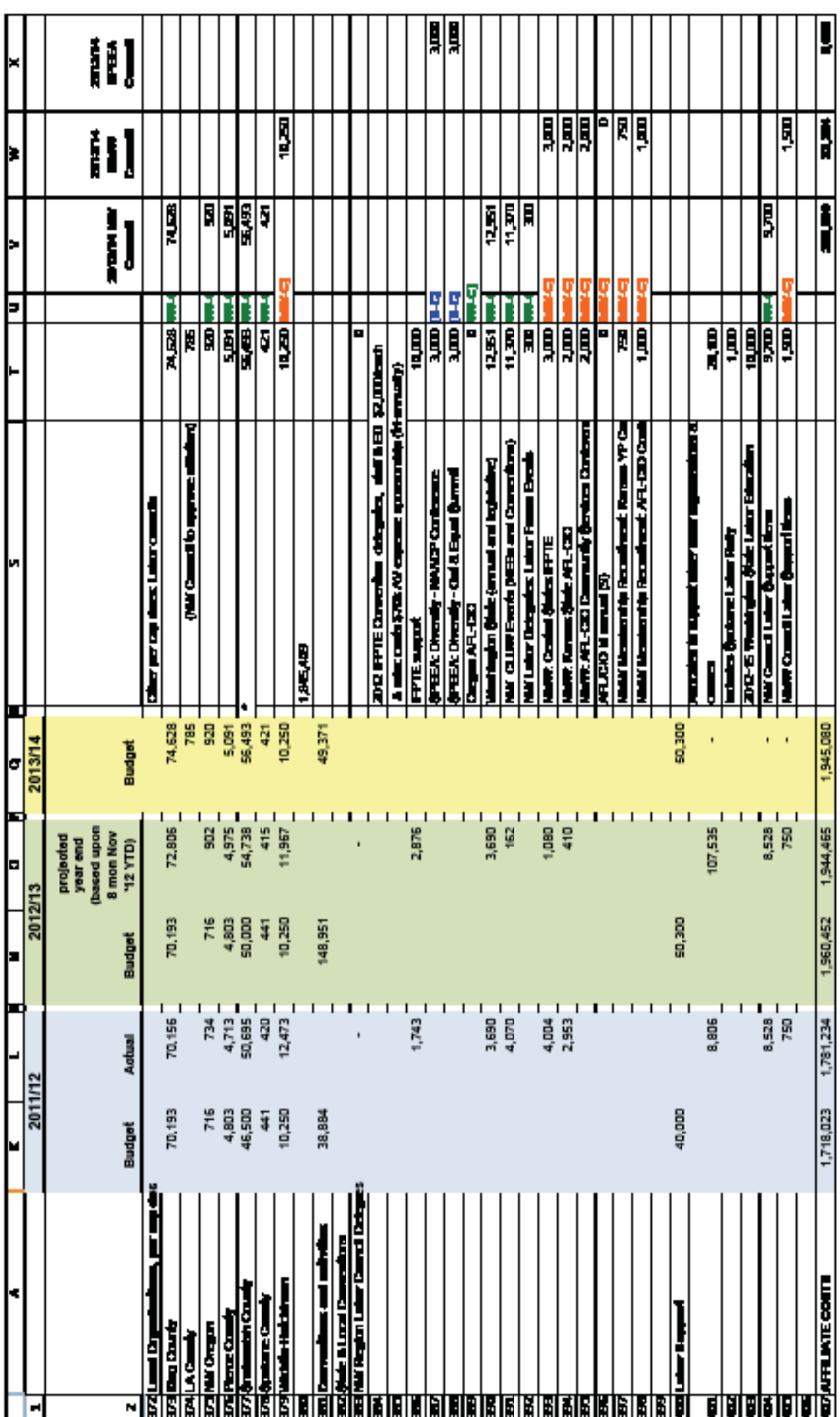

and separates a persispend

**Hand** 

Section 4 - SPEEA Financials (15)

The and

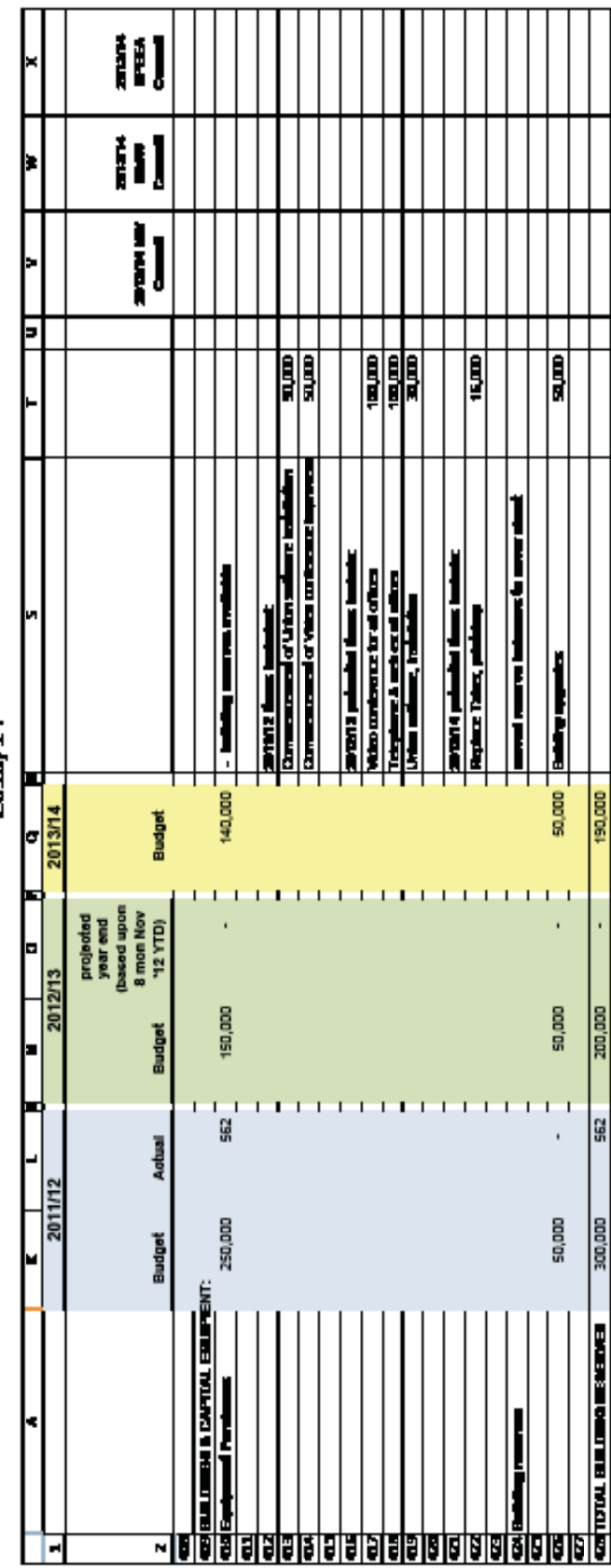

190,000

200,000

562

300,000

SPEEA BUDGET<br>2013/14

and showing a past is past

Section  $4 - SPERA$  Financials  $(16)$ 

17.00 H

**SUPPER** 

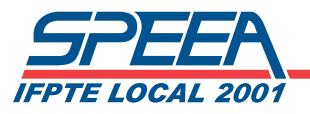

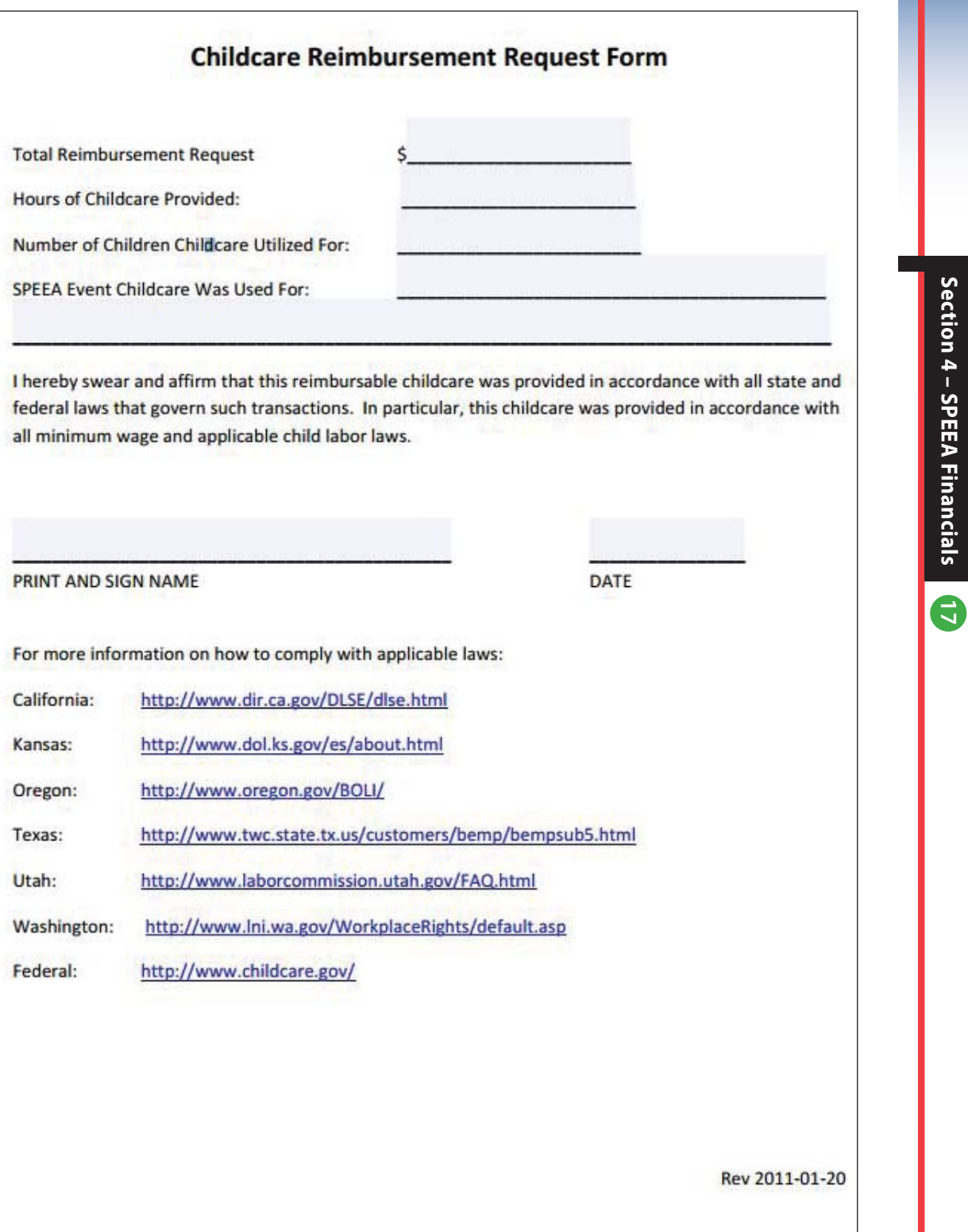